# *CHAPTER 4*

# **IMPLEMENTATION CHECKLIST**

## **Contents:**

- Overview
- Recommended Implementation Stages
- Implementation Checklists

#### **Overview**

**Chapter 3: Getting to Know SDS HelpDesk** explains how to implement the program using the Setup Wizard and the Work Flow Wizard. This chapter presents setup information in a slightly different way.

A flow chart is provided that shows the recommended stages for implementing SDS HelpDesk. **Stage 1** is the most critical and needs to be completed by the system administrator. **Stage 2** shows two modules where it is more efficient for users if initial information is preloaded. If you already have customers with service contracts, you may want to consider also preloading this information in **Stage 3**. **Stages 4 and 5** can be implemented in any order, and information can be added on-the-fly.

Checklists are furnished for each stage with a list of items that need to be set up or considered. The checklists do not include step-by-step instructions. Refer to **Chapters 5-10** for details.

## **Recommended Implementation Stages**

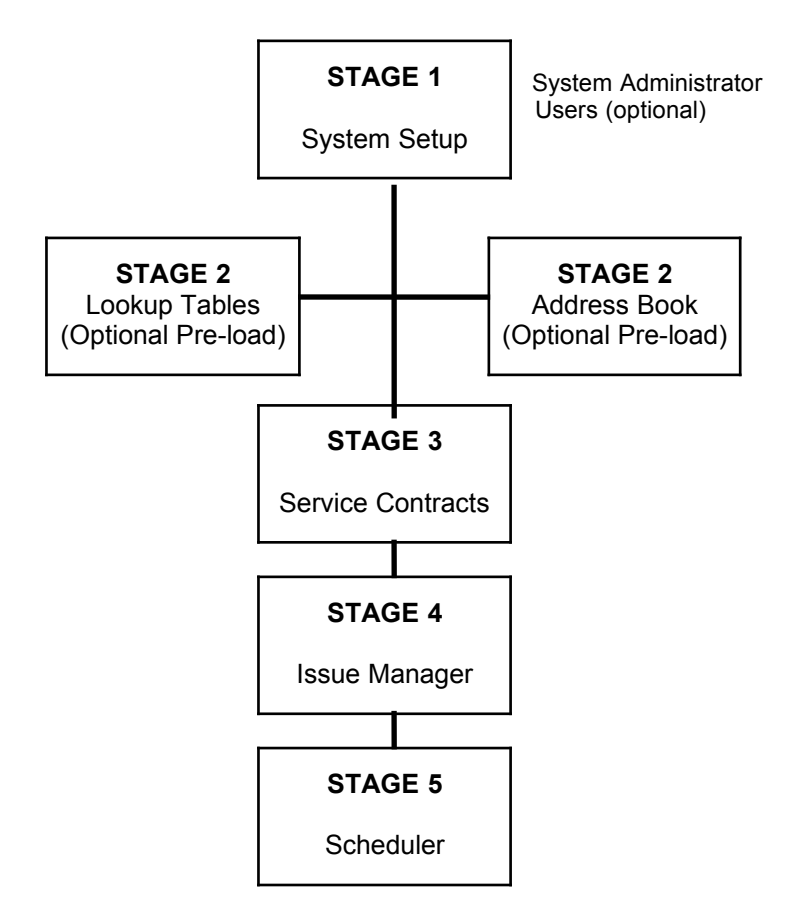

## **Implementation Checklists**

Use the following checklists as a quick guide for initially setting up the SDS HelpDesk. Some items, like those listed in the system setup for the administrator, should be completed before others begin to use the program.

Detailed instructions for each of these items can be found in the chapter shown next to it.

### *Stage 1: System Setup*

#### **System Administrator Items:**

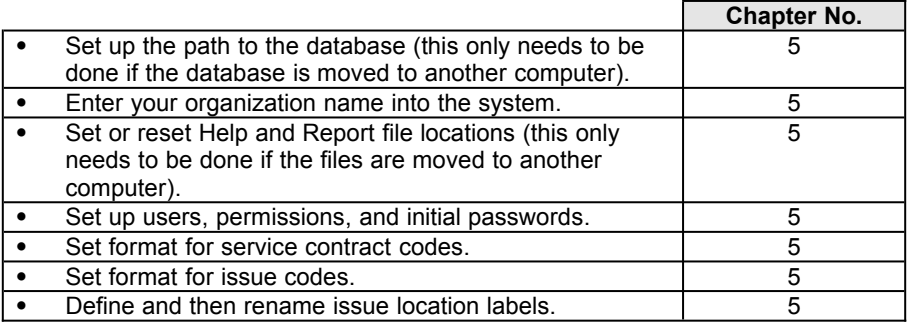

#### **User Items (Optional):**

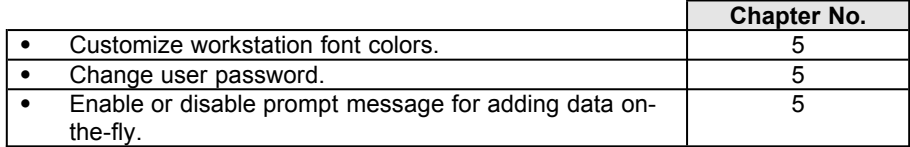

## *Stage 2: Pre-load Most Commonly Used Information*

This is not mandatory. However, pre-loading some of this information increases user efficiency.

#### **Lookup Tables - Set up by System Administrator**

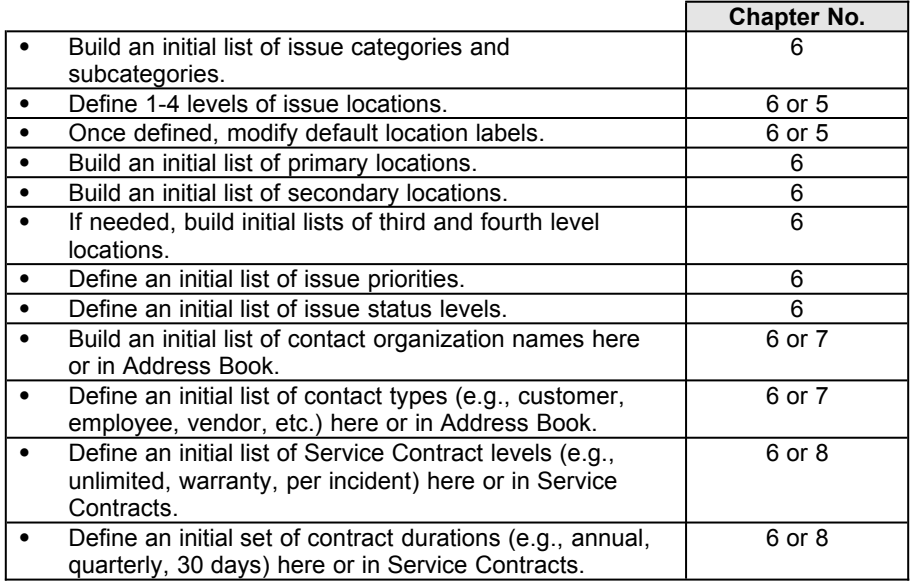

#### **Address Book Manager**

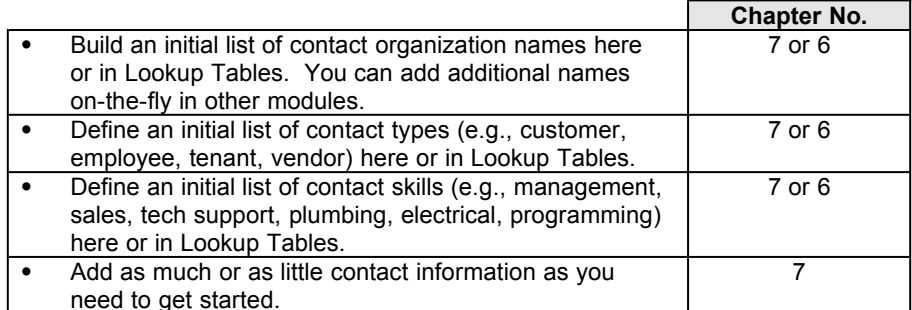

## *CHAPTER 4 -- Implementation Checklist*

## *Stage 3: Add Service Contracts*

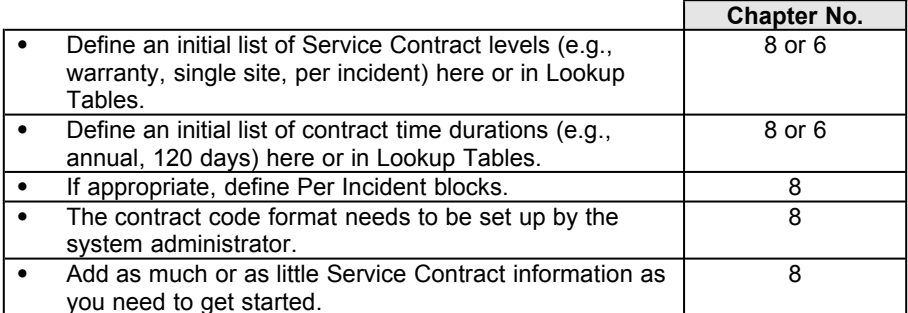

## *Stage 4: Add Issue Manager*

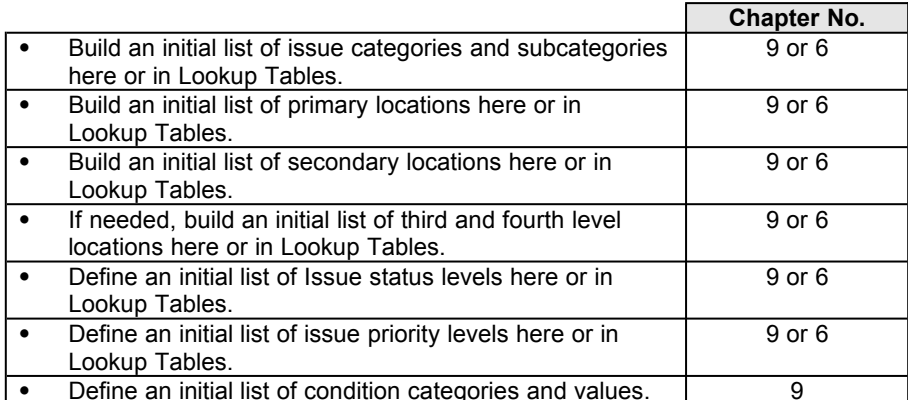

### *Stage 5: Add Scheduler*

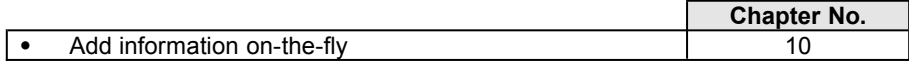

*CHAPTER 4 -- Implementation Checklist*